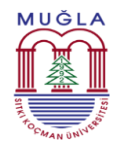

## **T.C. MUĞLA SITKI KOÇMAN ÜNİVERSİTESİ Kavaklıdere Şehit Mustafa Alper Meslek Yüksekokulu Öğrenci İşleri Birimi Meslek Stajı İş Süreci**

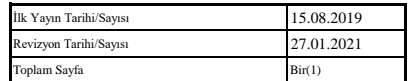

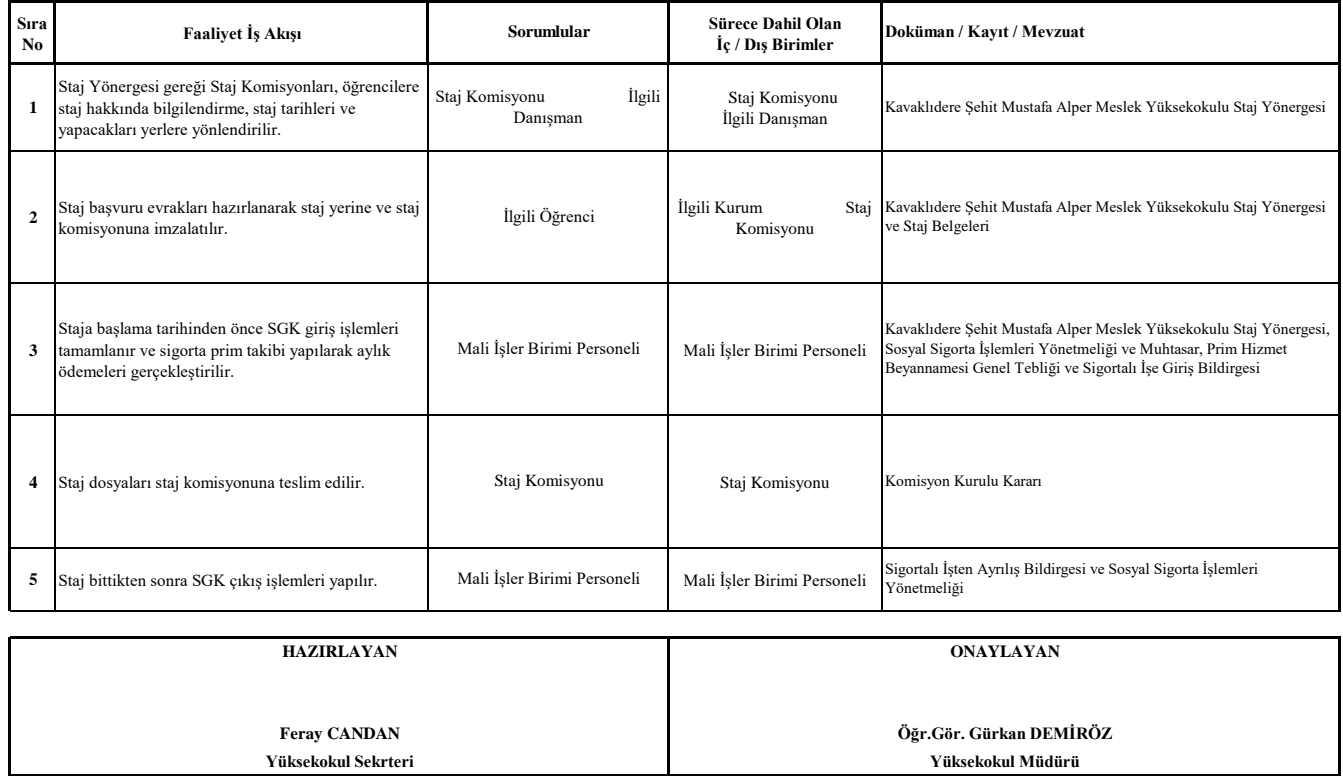